www.citcchandigarh.com

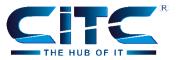

# Topic of the Day

For Loop

#### For Loop Flow Chart

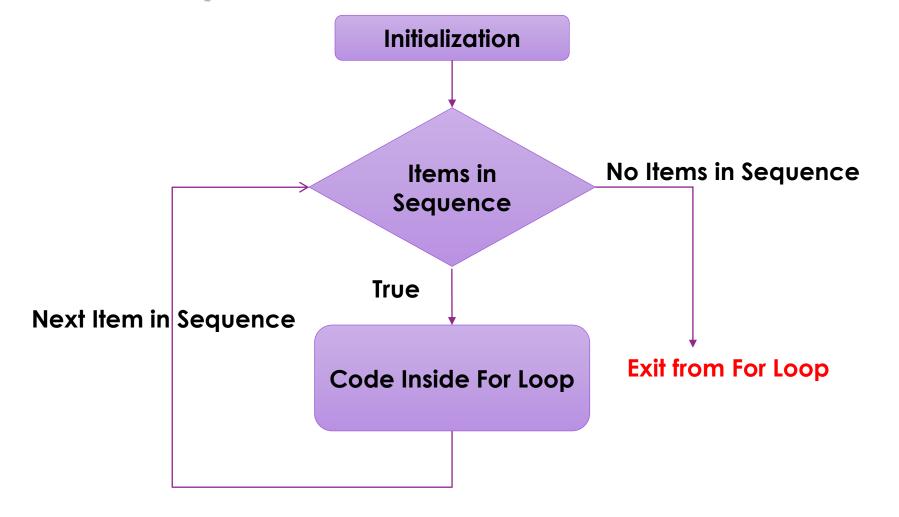

www.citcchandigarh.com

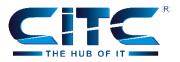

#### **Execution Process of For Loop**

The execution process of the for loop in python is:

- Initialization: We initialize the variable(s) here. For example i=1.
- Items in Sequence / Object: Compiler will check for the items in Objects. For example, individual letters in String word. If there are items in sequence (True) then it will execute the statements inside the for loop. If there is no item in sequence (False) then it will exit from the loop
- After completing the every for loop iteration, compiler will traverse to next item.
- Again it will check for the new items in sequence. As long as the items in sequence, the statements inside the Python for loop will be executed.

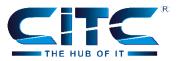

### **Example – Printing Characters from String**

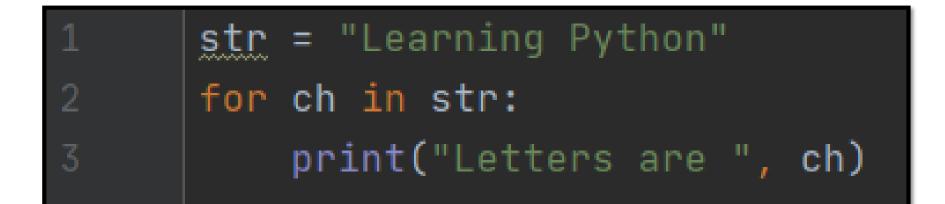

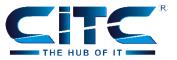

#### Going out of the Way

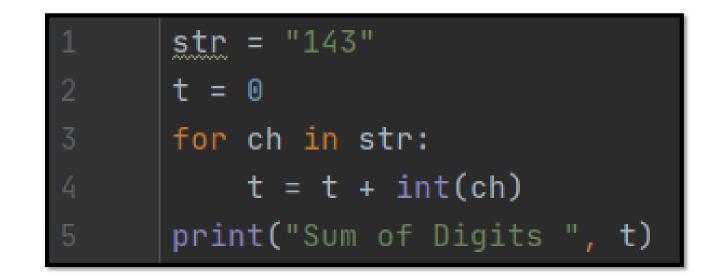

www.citcchandigarh.com

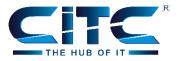

## Thank you for watching

## Keep-on Learning with us